$\overline{\phantom{0}}$ 

### **TP (S2) 6 Représentation des nombres en**

### **machine**

- **1 [Représentation des entiers](#page-0-0) . . . . .**
- **2 [Représentation des réels](#page-2-0) . . . . . . .**
- **3 [Applications](#page-3-0) . . . . . . . . . . . . . . . . . . . .**

#### **Objectifs**

- Connaître et savoir manipuler les formats de représentions des entiers et des flottants.
- Connaître les limitations inhérentes à la représentation des nombres en machine.

#### <span id="page-0-0"></span>**1. REPRÉSENTATION DES ENTIERS**

#### **Exercice 1** [Sol [1\]](#page-5-0)

- **1) 1.1)** Déterminer à la main quel entier positif a pour écriture binaire  $(1011001)_2$ .
	- **1.2)** Soit L une liste dont tous les éléments sont soit 0 soit 1 :<br> $L = [c_{N-1}, c_{N-2}, \ldots, c_1, c_0].$ 
		- $L = [c_{N-1}, c_{N-2}, \dots, c_1, c_0].$

Écrire une fonction bin2nat(L : list) -> int renvoyant l'entier positif d'écriture binaire  $(c_{N-1}c_{N-2}...c_1c_0)_2$ .

a cernare omane <sub>(SN–1SN–2</sub> ... e<sub>1S02</sub>.<br>La fonction utilisera l'algorithme de Horner, comme vu en cours pour minimi*ser le nombre de calculs, et vérifiera par une commande* assert *que* L *est bien une liste ne contenant que* <sup>0</sup> *ou* <sup>1</sup>*.*

- **1.3)** Utiliser cette fonction pour savoir quel entier positif a pour écriture binaire  $(100110111001)_2.$
- **1.4)** Proposer une version récursive de bin2nat.
- **2) 2.1)** Déterminer à la main qu'elle est l'écriture binaire sur <sup>10</sup> bits de l'entier positif <sup>100</sup>.
	- **2.2)** Écrire une fonction nat2bin(n, N), où N est un entier naturel non nul et  $n$  est un entier positif représentable sur <sup>N</sup> bits, renvoyant la liste correspondant à

l'écriture binaire de *n. La fonction vérifiera par une commande* assert que N *est un entier naturel non nul et que est un entier représentable sur* <sup>N</sup> *bits.*

- **2.3)** Utiliser cette fonction pour savoir quelle est l'écriture binaire sur <sup>16</sup> bits de l'entier naturel <sup>12345</sup>?
- **2.4)** Proposer une version récursive de nat2bin.

#### **Exercice 2** [Sol [2\]](#page-5-1)

- **1)** On souhaite dans cette question mettre oeuvre l'algorithme usuel de calcul d'une somme de deux entiers positifs directement sur leurs écritures binaires.
	- **1.1)** Poser à la main l'addition binaire des deux nombres  $(0110)_2$  et  $(0111)_2$ .
	- **1.2)** Écrire une fonction SB3(b1 : int, b2 : int, b3 : int)-> tuple, où  $\frac{\nu_1, \nu_2, \nu_3}{\nu_1, \nu_2}$ sont tous les trois dans  $\{0, 1\}$ , et renvoyant le tuple  $(c_1, c_0)$  tel que  $b_1 + b_2 + b_3 = (c_1 c_0)_2.$

Par exemple SB3(1,0,1) doit renvoyer la liste  $(1,0)$  car  $1 + 0 + 1 = 2 = (10)_2$ . **Attention!** Le code de la fonction SB3 ne contiendra aucun calcul d'addition, mais devra utiliser uniquement un test sur les différents cas possibles pour les valeurs de  $b_1, b_2, b_3$ , sous la forme :

**if** b1 == 1 **and** b2 ==  $\theta$  **and** b3 ==  $\theta$ : **return** (0, 1) **elif** ...

**1.3)** Écrire une fonction addBin(L1 : list,L2 : list) -> list, où L1 et L2 sont deux listes binaires **de la même taille** correspondant à l'écriture binaire de deux entiers naturels  $n_1$  et  $n_2$  (sur un même nombre N de bits), et renvoyant la liste correspondant à l'écriture binaire de la somme  $n_1 + n_2$ , toujours sur le même nombre <sup>N</sup> de bits. *Le calcul pourra donc ne pas être exact (si la dernière retenue n'est pas égale à* <sup>0</sup>*).*

- $n2$  sont deux entiers naturels, et renvoyant l'entier naturel  $n1 + n2$ , calculé en passant par leurs écritures binaires sur <sup>N</sup> bits(la fonction convertira donc d'abord  $n_1$  et  $n_2$  en binaire sur N bits, les additionnera en binaire, puis reconvertira le résultat en décimal; elle utilisera bien sûr les fonctions de l'exercice 1).
- **1.5)** Tester la fonction précédente en choisissant certains calculs dont les résultats seront exacts, et d'autres qui ne seront vrais que modulo  $2^N$ .
- **2)** Écrire une fonction mulBin(L1 : list,L2 : list)-> list effectuant, sur le même principe, cette fois une multiplication en binaire, et écrire la fonction mulNat(n1 : int, n2 : int, N : int)-> int correspondante.
- **3)** Écrire une fonction sousBin(L1 : list,L2 : list)-> list effectuant, toujours sur le même principe, une soustraction en binaire, et écrire la fonction sousNat(n1 : int, n2 : int, N : int)-> int correspondante. *(on supposera que l'entier codé par* L1 *est supérieur ou égal à celui codé par* L2*)*

**Exercice 3** [Sol [3\]](#page-6-0) Écrire une fonction **récursive** infBinNat(L1 : list, L2 : list) -> bool, où L1 et L2 sont deux listes binaires de même taille représentant les entiers positifs  $n_1$  et  $n_2$  respectivement, renvoyant **True** si  $n_1 \le n_2$  et **False** sinon. *L'unique test python autorisé ici pour le code est le test* == *entre deux bits.* 

<span id="page-1-0"></span>**1.1. Les entiers signés**

#### **Exercice 4** [Sol [4\]](#page-7-0)

- **1)** On choisit de coder les entiers relatifs sur <sup>10</sup> bits. *Vous pouvez bien sûr vous servir des fonctions* nat2bin *et* bin2nat *en guise de calculatrice.*
	- **1.1)** Quel intervalle d'entiers cela permet-il de coder ?
	- **1.2)** Quel entier relatif est codé par <sup>0101010101</sup>?
	- **1.3)** Quel entier relatif est codé par <sup>1010101010</sup>?
	- **1.4)** Quel est le codage de <sup>123</sup>?
	- **1.5)** Quel est le codage de −123?
- **1.4)** Écrire une fonction addNat(n1 : int,n2 : int, N:int)-> int, où 1 et **2) 2.1)** En utilisant la fonction bin2nat codée en exercice 1, écrire une fonction bin2relat(L : list)->int renvoyant l'entier relatif d'écriture binaire stockée dans <sup>L</sup> (on utilisera ici la méthode « naïve » sans complément à <sup>2</sup>). Contrôler en retrouvant les résultats de 1.2) et 1.3).
	- **2.2)** En utilisant la fonction nat2bin codée en exercice 1, écrire une fonction rel2bin(n : int, N : int)->list, où N ∈ N<sup>\*</sup> et  $n \in [-2^{N-1}; 2^{N-1}-1]$ , ren-<br>voyant la liste L correspondant à l'écriture binaire de n sur N bits (on utilisera voyant la liste L correspondant à l'écriture binaire de  $n$  sur N bits (on utilisera la méthode « naïve » sans complément à <sup>2</sup>). Contrôler en retrouvant les résultats 1.4) et 1.5).
	- **2.3)** En utilisant les fonction addBin et mulBin codées en exercice 2, écrire les fonctions : addRelat(n1 : int.n2 : int.N : int)->int et mulRelat(n1 : int,n2 : int,N : int)->int,où N ∈ ℕ<sup>∗</sup> et n1,n2 sont dans  $[-2^{N-1};2^{N-1}-1]$  et reprovent respectivement les entiers relatifs n1+n2 et n1×n2, toujours 1. et renvoyant respectivement les entiers relatifs n1+n2 et n1×n2, toujours dans  $\lceil -2^{N-1} \cdot 2^{N-1} - 1 \rceil$  (ici encore, le résultat ne sera a priori correct que modulo  $2^N$ ).
	- **3)** Écrire de nouvelles versions des fonctions rel2bin et bin2relat, en utilisant cette fois la technique du complément à <sup>2</sup>.

**Exercice 5** [Sol [5\]](#page-7-1) En utilisant la fonction infBinNat écrite en exercice 3, écrire une fonction infBinRelat(L1 : list, L2 : list) -> bool, où L1 et L2 sont deux listes binaires de même taille représentant les entiers signés  $n_1$  et  $n_2$  respectivement, renvoyant **True** si  $n1 \le n2$  et **False** sinon.

- **Exercice 6** [Sol [6\]](#page-7-2) Si L est une liste binaire représentant un entier relatif  $n$ , on vérifie facilement que son complément à <sup>2</sup> (inverser tous les bits et ajouter <sup>1</sup> au résultat) permet d'obtenir la liste binaire représentant l'entier −*n*.
- **1)** Écrire une fonction moins(L : list)->list effectuant ce traitement.
- **2)** Écrire une fonction valeurAbsolue(L : list)->list renvoyant la liste binaire correspondant à la valeur absolue de l'entier relatif codé par L.

#### **Exercice 7** [Sol [7\]](#page-8-0)

**1)** Écrire une fonction **récursive** pgcd2(a ; int,b : int)->int où a et b sont deux entiers naturels, qui calcule et renvoie le pgcd de  $a$  et  $b$  en n'utilisant que des multiplications par <sup>2</sup>, des divisions par <sup>2</sup> et des soustractions. On s'appuiera sur les propriétés suivantes (que vous pourrez démontrer à titre

d'exercice de Mathématiques) :

 $\sim$ 

TC @ 2023-2024

TC @ 2023-2024

 $\infty$ 

- pgcd(*a*, *b*) = 2 × pgcd( $\left(\frac{a}{2}, \frac{b}{2}\right)$  si *a* et *b* sont tous les deux pairs;
- $\frac{2}{1}$ • pgcd(*a*, *b*) = pgcd( $a$ ,  $\frac{b}{2}$ ) si *a* est impair et *b* est pair;<br>• pgcd(*a*, *h*) = pgcd(*a* – *h*, *h*) si *a* et *h* sont tous les de
- pgcd $(a,b)$  = pgcd $(a b, b)$  si  $a$  et  $b$  sont tous les deux impairs.
- **2)** Sur le même principe, écrire une fonction **récursive** pgcdBinNat(L1 : list,L2 : list)->list où L1 et L1 sont deux listes binaires représentant des entiers **naturels** *a* et *b* respectivement, sur le même nombre de bits, et renvoyant une liste binaire correspondant au pgcd de  $a$  et  $b$ , toujours sur le même nombre de bits **tous les calculs étant faits directement sur les listes binaires**.
- **3)** Écrire une fonction pgcdBinRelat(L1 : list,L2 : list)->list pour laquelle les listes L1 et L2 représentent cette fois des entiers relatifs.

<span id="page-2-0"></span>**2. REPRÉSENTATION DES RÉELS**

**Exercice 8 Conversion en binaire** [Sol [8\]](#page-8-1) On désire réaliser la conversion entre l'écriture des nombres réels en base décimale et la représentation binaire en virgule flottante.

- **1)** On se restreint ici à des mantisses de taille  $m = 4$  (exposant quelconque).
	- **1.1)** Déterminer les réels positifs dont les représentations binaires sont :

(a) 
$$
E = 2
$$
, M = 1.1010; (b)  $E = -3$ , M = 1.1100

**1.2)** Donner la représentation binaire des réels suivants :

(a) 
$$
x_2 = 9.0
$$
; (b)  $x_4 = \frac{5}{32}$ ; (c)  $x_5 = 6$ ; (d)  $x_6 = 6.125$ 

**2)** On souhaite écrire une fonction dec2binR(x, m) qui prend en argument un réel x, un entier *m* et qui renvoie un tuple  $(s, E, B)$  où s vaut  $\pm 1$ , E est un entier relatif et B une chaîne de caractères constituée de 0 et de 1, de la forme  $b_1 b_2 ... b_m$  et codant les décimales binaires de la mantisse M. On rappelle qu'on a alors  $x = (-1)^s 2^k M =$  $\tilde{ }$  $(-1)^s 2^E (1 + b_1 \times 2^{-1} + b_2 \times 2^{-2} + \dots + b_m \times 2^{-m})$ . On a par construction 1 ≤ M < 2, et nous avons donné dans le cours les algorithmes suivants :

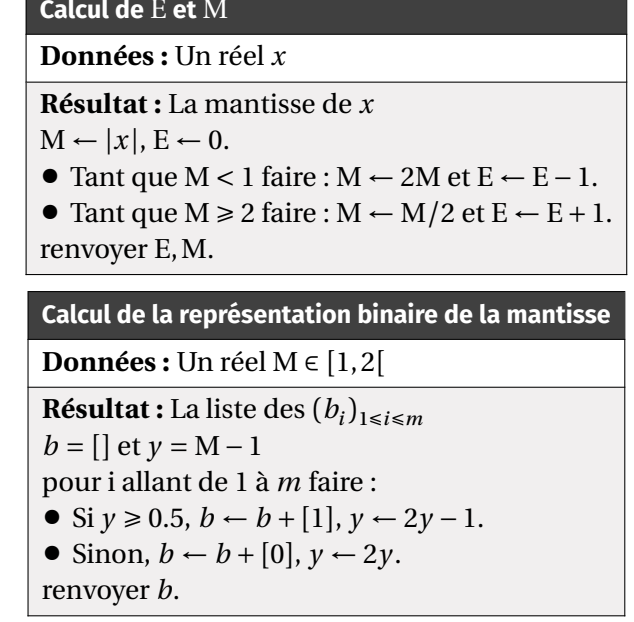

- **2.1)** Écrire la fonction demandée en utilisant les résultats précédents.
- **2.2)** La mantisse de 0.1 est <sup>4</sup>-périodique, mais que constate-t-on si on affiche le résultat de dec2binR(0.1,60)? Expliquer. Comment pourrait-on contourner ce problème ?

**Exercice 9 Norme IEEE754** [Sol [9\]](#page-9-0) On cherche dans cet exercice à déterminer numériquement les valeurs des nombres de bits  $e$  et  $m$  utilisés respectivement pour le codage de l'exposant <sup>E</sup> et de la mantisse <sup>M</sup> pour les réels.

**1)** Pour  $x = 1.0 \times 2^E$  et  $E \in \mathbb{N}$ , et pour E suffisamment grand, le test  $x+1 == x$  renvoie la valeur **True**.

**1.1)** Justifier ce comportement.

- **1.2)** Écrire une fonction mantisse(), basée sur cette propriété, permettant de déterminer l'entier  $m$ .
- **1.3)** Quel serait le comportement de ce dernier algorithme avec comme valeur de départ  $x = 2^E$ ?
- **2)** On rappelle que l'exposant E a pour valeur maximale  $E_{\text{max}} = 2^{e-1} 1$  pour les nombres normalisés, la valeur E =  $2^{e-1}$  étant réservée au codage de l'infini (noté inf).

 $\overline{t}$ 

 $\Rightarrow$   $x = 1.0 * 2 * * 1023$  $\Rightarrow$   $x = x^*2$ >>> x  $>> x = x/2$ >>> x

**2.2)** Écrire une fonction exposant, basée sur les propriétés de la valeur inf vis à vis de la division, qui permette de déterminer l'entier . *On s'interdira d'utiliser un test d'égalité à* float('inf')*.*

**Exercice 10 Comparaison à zéro** [Sol [10\]](#page-10-0) On donne les deux scripts suivants :

**def** test1():  $n = 10$  $k = \theta$ while  $n := 0$  and  $k < 50$ :  $n = 1$  $k \neq 1$ print(n)

```
def test2():
    n = 1.k = \thetawhile n := 0 and k < 50:
        n = 0.1k \neq 1print(n)
```
- **1)** Prédire le comportement de chacun des scripts et expliquer les différences de comportement.
- **2)** Que dire du test de comparaison à zéro lorsqu'on manipule des flottants ?
- **3)** Modifier le second algorithme pour qu'il termine quand la variable  $n$  est le plus près de zéro possible en valeur absolue.

```
Exercice 11 Associativité11]
```
**1)** Pour  $x = 1.0 \times 2^{53}$  ( $\approx 1.0 \times 10^{16}$ ), calculer  $-x + (x + 1)$  et  $(-x + x) + 1$ . Expliquer le résultat. Quelle propriété usuelle de l'addition a-t-on perdu numériquement?

**2)** Évaluer de même 
$$
\frac{(y+x)-x}{y}
$$
 et  $\frac{y+(x-x)}{y}$ , et ce pour  $x = 1.0 \times 10^n$ ,  $y = 10^{-n}$ , et  $n = 6, n = 7, n = 8, n = 9$ .

**Exercice 12 Test d'égalité** [Sol [12\]](#page-10-2)

- **1)** Oue donne le test  $\theta$ . 1+ $\theta$ . 05 =  $\theta$ . 15?
- **2)** On cherche à expliquer le résultat suivant, et on pose  $x = 0.1$ ,  $y = 0.05$ ,  $z = 0.15$ . On note par ailleurs  $x_r$ ,  $y_r$  et  $z_r$  les réels représentés associés aux réels  $x, y$  et  $z$ .
	- **2.1)** Donner les exposant et la mantisse (en binaire) des représentations de  $x, y$  et , en se limitant à 4 bits pour les mantisses.
	- **2.2)** Calculer la somme binaire de  $x_r$  et  $y_r$ . Cela explique-t-il le résultat du test?

#### <span id="page-3-0"></span>**3. APPLICATIONS**

**Exercice 13 Résolution d'une équation du second degré** [Sol [13\]](#page-10-3) On évalue numériquement les solutions  $x_1, x_2$  de l'équation :  $ax^2 + bx + c = 0$ , par application des formules théoriques. On se limite au cas où  $\Delta = b^2 - 4ac > 0$ , pour lequel on a :

$$
x_1 = \frac{-b + \sqrt{\Delta}}{2a}, \quad x_2 = \frac{-b - \sqrt{\Delta}}{2a}, \quad (1)
$$

- **1)** Écrire la fonction racines (a, b, c) qui renvoie  $x_1$  et  $x_2$  en appliquant (1).
- **2)** On considère l'équation :  $\epsilon x^2 \frac{1}{\epsilon}x + \epsilon = 0$ . Pour  $\epsilon < 1/\sqrt{2}$ , on a  $\Delta > 0$ . Pour ε  $\varepsilon \to 0$ , on montre que les racines  $x_1, x_2$  vérifient :  $x_1 \approx \frac{1}{\varepsilon^2}$ ε  $\frac{1}{2}$  et  $x_2 \approx \varepsilon^2$ .
	- **2.1)** Évaluer les solutions de l'équation à l'aide de la fonction racines(a,b,c) , pour  $\epsilon = 2^{-10}, \epsilon = 2^{-11}, \cdots$  et comparer aux valeurs obtenues par l'approximation précédente. Expliquer.
	- **2.2)** Pour contourner ce problème, on peut se contenter de calculer  $x_1$  par (1), puis d'utiliser la relation sur le produit des racines :  $x_1 x_2 = \frac{c}{a}$ .

Écrire une fonction racines2(a, b, c) qui renvoie les racines calculées par cette méthode, et l'utiliser pour  $\varepsilon = 2^{-10}, \varepsilon = 2^{-11}, \dots$ . Comparer aux résultats attendus par l'approximation. Expliquer.

 $\sqrt{2}$ 

**3)** On considère l'équation  $x^2 - \frac{1}{\epsilon}x + 1 = 0$ . Pour  $\epsilon < \frac{1}{2}$ , on a bien  $\Delta > 0$ .

ε

Pour  $\varepsilon \to 0$ , on montre que les racines vérifient :  $x_1 \approx \frac{1}{\varepsilon}$  et  $x_2 \approx \varepsilon$ .

- ε **3.1)** Rappeler la limite du plus petit réel positif normalisé représentable.
- **3.2)** Résoudre l'équation pour des valeurs de <sup>ε</sup> proches mais supérieures à cette limite. Expliquer les résultats observés.

 $\overline{a}$ 

F<sup>-</sup>

**Exercice 14 Polynomes de RUMP** [Sol [14\]](#page-11-0) Les polynômes de RUMP (polynômes en et fractions rationnelles en y) ont pour expression : R(x, y) =  $\frac{1333}{4}y^6 + x^2(11x^2y^2 -$ 

$$
y^6 - 121y^4 - 2 + \frac{11}{2}y^8 + \frac{x}{2y}.
$$

Nous allons comparer les résultats en suivant deux modes d'évaluation de l'expression.

**1) 1.1)** Écrire la fonction rump1(x:int, y:int)->float qui renvoie la valeur de  $R(x, y)$  en utilisant l'expression ci-dessus.

**1.2)** Noter le résultat de rump1(77617,33096).

**2)** On peut réécrire  $R(x, y)$  sous la forme :

$$
\frac{1}{4}(22y^8 - 4y^6x^2 + 1335y^6 - 484y^4x^2 + 44y^2x^4 - 8x^2) + \frac{x}{2y}.
$$

- **2.1)** Écrire une fonction F(x:int, y:int)->int qui calcule et renvoie l'expression entre parenthèses.
- **2.2)** En déduire une fonction rump2(x:int, y:int)->float) qui utilise  $F(x, y)$ .
- **2.3)** Comparer rump2(77617,33096) avec rump1(77617,33096). Lequel de ces deux résultats vous paraît le plus fiable ? Expliquer.
- **3)** On veut visualiser les écarts  $|{\rm rump1}(x,y) {\rm rump2}(x,y)|$  pour N valeurs entières de x et y choisies au hasard dans un intervalle de la forme  $[-d; d]$  (N et  $d$  seront choisies par l'utilisateur). On fera appel à la bibliothèque matplotlib à l'aide l'instruction **import** matplotlib.pyplot **as** plt, et à la fonction randint du module random.

Écrire la fonction test(N:int, d:int)->**None** qui construit aléatoirement une liste de N couples  $(x_i, y_i) \in [-d;d]^2$ , puis qui représente sur un graphique les traition de N couples  $(x_i, y_i) \in [-a, a]$ , puis qui représente sur un graphique les<br>entiers *i* de 1 à N en abscisses, et en ordonnées les écarts  $| \text{rump1}(x_i, y_i)$ rump2 $(x_i, y_i)$ .

**Exercice 15** Suite convergente ou divergente? [Sol [15\]](#page-13-0) Soit  $q = \frac{1 - \sqrt{3}}{2}$ . On définit  $\overline{a}$ deux suites  $u$  et  $v$  en posant :

 $u_0 = 1$ ,  $v_0 = 1$ ,  $u_1 = q$  et pour tout  $n, u_{n+2} = u_{n+1} + u_n$  et  $v_{n+1} = qv_n$ .

- **1) 1.1)** Écrire la fonction comparer(n: int) -> **None** qui affiche à l'écran, pour allant de 0 à  $n$ , la valeur de  $u_k$  et à côté, celle de  $v_k$ .
	- **1.2)** À l'aide de cette fonction faire une conjecture sur le comportement asymptotique des deux suites.
- **2) 2.1)** Déterminer l'expression de  $u_n$  et celle de  $v_n$  en fonction de *n*. Que remarquezvous ?
	- **2.2)** Expliquer les résultats obtenus avec la fonction comparer.

#### **SOLUTIONS DES EXERCICES**

#### <span id="page-5-0"></span>**Solution [1](#page-0-0)**

**1) 1.1)** Il s'agit de <sup>89</sup> .

```
1.2) def bin2nat(L : list) -> int :
        assert type(L) == list
         for
e in L :
             assert e ==
0 or
e ==
1
         n
=
0
         for
e in L : n = 2^*n + ereturn
n
```
**1.3)** Il s'agit de <sup>2489</sup> .

>>> bin2nat([1,0,0,1,1,0,1,1,1,0,0,1]) 2489

```
1.4) def bin2nat(L : list) -> int :
         assert type(L) == list
          for
e in L :
              assert e ==
0 or
e ==
1
          \textbf{if} \text{ len}(L) == 0:
              return
0
          else
:
              return 2 * bin2nat(L[:-1]) + L[-1]
```
>>> bin2nat([1,0,0,1,1,0,1,1,1,0,0,1]) 2489

**2) 2.1)** Il s'agit de [0,0,0,1,1,0,0,1,0,0] .

```
2.2) def nat2bin(n : int, N : int)-> list :
         assert type(N) == int
         assert N >=
1
        assert type(n) == int
         assert 0 \leq n \leq 2^{**}N-1L = [0] * Ni = N-1while
n !=
0
:
```
 $L[i] = n \times 2$  $n = n//2$  $i = 1$ **return** L

**2.3)** Il s'agit de :

>>> nat2bin(12345 , 16 )  $[0, 0, 1, 1, 0, 0, 0, 0, 0, 0, 1, 1, 1, 0, 0, 1]$ 

**2.4)** En cas terminal, bien mettre N == 1 sinon le assert va poser soucis.

```
def nat2bin(n : int, N : int)-> list :
    assert type(N) == intassert N >=
1
    assert type(n) == int
    assert 0 \leq n \leq 2^{**}N-1if N == 1:
         return [n
%
2
]
    else
:
         return nat2bin(n//2, N-1) + [n%2]
```
<span id="page-5-2"></span>**2.5)** Il s'agit de :

>>> nat2bin(12345 , 16 )  $[0, 0, 1, 1, 0, 0, 0, 0, 0, 0, 1, 1, 1, 0, 0, 1]$ 

#### <span id="page-5-1"></span>**Solution [2](#page-5-2)**

```
1) 1.1) On trouve (1101)
.
                                   \overline{a}
```

```
1.2) def SB3(b1 : int, b2 : int, b3 : int) -> tuple :
         if b1 == 0 and b2 == 0 and b3 == 0:
              return (0,0)
         elif b1 == \theta and b2 == \theta and b3 == 1:
              return (0,1)elif b1 == \theta and b2 == 1 and b3 == \theta:
              return (0,1)elif b1 == 1 and b2 == \theta and b3 == \theta:
              return (0,1)elif b1 == 1 and b2 == 1 and b3 == 0:
              return
(
1
,
0
)
         elif b1 == 1 and b2 == \theta and b3 == 1:
              return
(
1
,
0
)
```
 $\circ$ 

```
TC @ 2023-2024
```
 $\overline{\phantom{0}}$ 

```
elif b1 == \theta and b2 == 1 and b3 == 1:
                return (1,0)
           else :
                return (1,1)
  1.3) def addBin(L1 : list, L2 : list) -> list :
           N = len(L1)S = [0]^{*}Nr = \thetafor k in range(N) :
                r, S[N-1-k] = SBS(L1[N-1-k], L2[N-1-k], r)return S
  1.4) def addNat(n1 : int, n2 : int, N : int) -> int :
           return bin2nat(addBin(nat2bin(n1,N),nat2bin(n2,N)))
  1.5) >> 12+2335
       >>> addNat(12, 23, 10)
       35
       \Rightarrow (12+23)% 2**5
       3
       >>> addNat(12, 23, 5) # dépassement de capacité : vraie \
       ightharpoonup modulo 2^{***}N3
2) def mulBin(L1 : list, L2 : list) -> list :
        N = len(L1)P = [0]^{*}N# Dans le schéma de multiplication : LI = liste du dessus, \mathcal{N}\hookrightarrow L2 = liste du dessous
        for k in range(N):
            if L2[N-1-k] == 1:
                 P = addBin(P, L1)L1 = L1[1:]+[0] # on oublie le bit de droite de L1 (on \)
            \rightarrow doit coder sur N bits uniquement), et on met un \
            ightharpoonup zéro à la place.
            # Remarque : L1 n'est pas modifiée en dehors de cette \
            \rightarrow fonction (slicing = variable locale dans la fonction)
        return P
```

```
def mulNat(n1 : int, n2 : int, N : int) -> int :
```
**return** bin2nat(mulBin(nat2bin(n1,N), nat2bin(n2,N)))

```
>>> 12*23
276
>>> mulNat(12, 23, 10)
276
\gg (12*23)% 2**5
20
\Rightarrow mulNat(12, 23, 5) # dépassement de capacité : vraie modulo \
\hookrightarrow 2**N
20
```

```
3) def sousBin(L1 : list, L2 : list) -> list :
       N = len(L1)S = [0] * NS[N-1] = 1i = N-1for k in range(N) :
           if L1[i] == L2[i];S[i] = 0elif L1[i] == 1 and L2[i] == \theta:
               S[i] = 1else :
               S[i] = 1L = addBin(L2[:i],nat2bin(1,i))L2 = L+L2[i:1]i \equiv 1return S
```

```
def sousNat(n1 : int, n2 : int, N : int) -> int :
    return bin2nat(sousBin(nat2bin(n1,N), nat2bin(n2,N)))
```
#### <span id="page-6-0"></span>**Solution [3](#page-6-1)**

```
def infBinNat(L1 : list, L2 : list) -> bool :
    if len(L1) == 0:
        return True
    elif L1[0] == 0 and L2[0] == 1:
        return True
    elif L1[0] == 1 and L2[0] == 0:
        return False
```
## ITC @ 2023-2024

 $\infty$ 

#### **else** : **return** infBin(L1[1:], L2[1:])

#### <span id="page-7-0"></span>**Solution [4](#page-1-0)**

**1) 1.1)**  $[-2^9; 2^9 - 1] = [-512; 511]$ .

- **1.2)** Comme le bit de poids fort est <sup>0</sup>, l'entier est positif et codé directement : il s'agit de <sup>341</sup>.
- **1.3)** Comme le bit de poids fort est 1, l'entier est négatif, et on retranche donc  $2^{10} = 1924$ <sup>1024</sup> <sup>à</sup> <sup>682</sup> : il s'agit de −342.
- **1.4)** Comme <sup>123</sup> est positif, il est codé directement : <sup>0001111011</sup>.
- **1.5)** Comme −123 est négatif, on ajoute <sup>1024</sup>, ce qui donne <sup>901</sup>, que l'on code <sup>1110000101</sup>.

Rq : pour les entiers négatifs, on peut bien sûr aussi utiliser les compléments à 2.

```
2) 2.1) def bin2relat(L : list)->int :
```

```
N = len(L)n = bin2nat(L)
if L[\theta] == 0 :
    return n
else :
    return n-2**N
```

```
>>> bin2relat([0,1,0,1,0,1,0,1,0,1])
341
>>> bin2relat([1,0,1,0,1,0,1,0,1,0])
```
#### -342

```
2.2) def rel2bin(n : int, N : int)->list :
         if n >= 0:
             L = nat2bin(n, N)else :
             L = \text{nat2bin}(n+2^{**}N, N)return L
```

```
>>> rel2bin(123, 8)
[0, 1, 1, 1, 1, 0, 1, 1]
>>> rel2bin(-123, 8)
[1, 0, 0, 0, 0, 1, 0, 1]
```
**2.3) def** addRelat(n1 : int,n2 : int,N : int)->int : **return** bin2relat(addBin(rel2bin(n1,N),rel2bin(n2,N)))

```
\gg addRelat(3, -4, 10)
-1
>>> addRelat(-3, -4, 10)
-7
\gg addRelat(-3, 20, 10)
17
```

```
def mulRelat(n1 : int,n2 : int,N : int)->int :
    return bin2relat(mulBin(rel2bin(n1,N,rel2bin(n2,N))))
```

```
3) def rel2bin(n : int,N : int)->list :
        if n \geq 0:
            return nat2bin(n,N)
        else :
            L = \text{nat2bin}(-n, N)CL = [1-e for e in L]
            return addBin(CL,nat2bin(1,N))
```

```
def bin2relat(L : list)-> int :
    N = len(L)if L[0] == 0:
        return bin2nat(L)
    else :
        CL = [1-e for e in L]return -bin2nat(addBin(CL,nat2bin(1,N)))
```
#### <span id="page-7-1"></span>**Solution [5](#page-7-3)**

```
def infBinRelat(L1 : list, L2 : list) -> bool :
    if L1[0] == L2[0]:
        return infBinNat(L1,L2)
    elif L1[0] == 0 and L2[0] == 1:
        return False
    elif L1[0] == 1 and L2[0] == 0:
        return True
```
<span id="page-7-2"></span>**Solution [6](#page-7-1)**

#### <span id="page-8-2"></span>**2) def** valeurAbsolue(L : list)->list : **if**  $L[0] == 0$ : **return** L

**else** :

**return** moins(L)

#### <span id="page-8-0"></span>**Solution [7](#page-8-2)**

```
1) def pgcd2(a : int,b : int)-> int :
       if a < b:
           return pgcd2(b,a)
       elif b == 0return a
       elif a^2 = 0 and b^2 = 0 :
           return 2*pgcd2(a//2,b//2)
       elif b\%2 == 0:
           return pgcd2(a,b//2)
       elif a^2 = 0:
           return pgcd2(a//2,b)
       else :
           return pgcd2(a-b,b)
```

```
def pgcdBinNat(L1 : list, L2 : list)->list :
    if infBinNat(L1,L2) and LI := L2 :
        return pgcdBinNat(L2,L1)
    elif L2 == [0]^*len(L2) :
        return L1
    elif L1[-1] == 0 and L2[-1] == 0 :
        R = pgcdBinNat(L1[:-1], L2[:-1])R. append(\theta)
        return R
    elif L2[-1] == 0:
        L2 = [0]+L2:-1]
        return pgcdBinNat(L1,L2)
    elif \lfloor 1 \rfloor - 1 \rfloor = 0L1 = [0]+L1:-1]
```

```
return pgcdBinNat(L1,L2)
else :
    return pgcdBinNat(sousBin(L1,L2,L2))
```
**3) def** pgcdBinRelat(L1 : list, L2 : list)->list : **return** pgcdBinNat(valeurAbsolue(L1,valeurAbsolue(L2)))

#### <span id="page-8-1"></span>**Solution [8](#page-2-0)**

**1) 1.1)** (a)  $x = 2^2(1 + 2^{-1} + 2^{-3}) = 6.5$ , (b)  $x = 2^{-3}(1 + 2^{-1} + 2^{-2}) = 0.21875$ **1.2)** (a)  $9 = 8 + 1 = 2^3 + 1 = 2^3(1 + 2^{-3})$ . On a donc E = 3 et M = 0010; (b)  $\frac{3}{32}$  = ں<br>پ  $\frac{4}{32} + \frac{1}{32} = \frac{1}{8} + \frac{1}{32} = 2^{-3} + 2^{-5} = 2^{-3}(1 + 2^{-2})$ , d'où E = -3, M = 0100; (c) 6 =  $32^{2}(1+2^{-1}),$  d'où E = 2, M = 1000; (d) 6.125 =  $2^{2}(1+2^{-1}+2^{-5})$ , on a donc E = 2,  $2(1+2)$ , a ou  $2 = 2$ ,  $M = 1000$ ,  $M = 1000$ ,  $M = 1000$  (pas de bit  $b_5$ ). Les deux derniers nombres ont même représentation sous 4 bits.

#### **2) 2.1)** On peut proposer la fonction suivante :

```
def dec2binR(x: float, m: int)->(int,int,str):
    #codage du signe
    if x \ge 0:
        s = 1else:
        s = -1#codage de l'exposant
    E = 0M = abs(x)while M >=2:
        E + = 1M = M/2while M<1 :
        F = 1M = 2*M#codage de la mantisse
    B =<sup>''</sup>
    y = M-1for i in range(1, m+1):
        y * = 2if v \geq 1:
```

```
TC @ 2023-2024
```

```
else:
return s, E, B
```
 $B = B + '1'$  $y = 1$ 

 $B = B + '0'$ 

<span id="page-9-1"></span>**2.2)** On constate des zéros à partir de  $b_{53}$  et non plus la période attendue. En réalité la fonction ne fait pas les calculs pour 0.1, mais pour le réel qui représente 0.1 en machine! Sa mantisse étant codée sur <sup>52</sup> bits, c'est comme si ceux qui suivent étaient tous nuls ... On pourrait contourner ce problème en programmant le codage binaire des rationnels  $a/b$ , mais sans calculer  $a/b$ :

```
def rat2bin(a,b,m):
    \mathbf{h}its=''
    F = 0# calcul du signe
    s = 1if a < 0:
        s = -sa = -aif b < 0s = -sb = -b#calcul de E
    while a >= 2*b:
        F \leftarrow 1h * = 2while a<b:
        F = 1a * = 2# calcul du numérateur de y = M-1
    a = b# calcul de b 1, \ldots, b m
    for i in range(1, m+1):
        a * = 2if a \ge b:
            bits += '1'a - b #b i=1else :
            bits += '0' #b i=0return s, E, bits
```
#### <span id="page-9-0"></span>**Solution [9](#page-9-1)**

- **1) 1.1)** On a numériquement  $x + 1 = x$  quand la représentation de  $x + 1$  « absorbe » 1 (c'est-à-dire quand elle est égale à celle de x), on a  $x+1 = 2^E + 1 = 2^E \times (1+2^{-E})$ qui sera représenté par 2<sup>E</sup> si E > m, car dans ce cas la décimale sur 2<sup>−E</sup> est absorbée.
	- **1.2)** Pour déterminer ce nombre, on peut donc proposer :

```
def mantisse()->int:
    m = 1x = 2.0while x + 1 != x:
        x * = 2m += 1
    return m-1
>>> mantisse()
```

```
52
```
- **1.3)** Avec  $x = 2^E$ , on travaille sur des valeurs exactes, et on boucle de manière infinie en Python.
- **2) 2.1)** On obtient inf comme valeur renvoyée dans les deux cas.

 $\Rightarrow$   $\times$  = 1.0\*2\*\*1023  $>> \times = x * 2$ >>> x inf  $>> x = x/2$ >>> x inf

<span id="page-9-2"></span>**2.2)** On peut utiliser le fait que pour  $x = 1.0 \times 2^{E_{\text{max}}}$ , on a  $(2 \times x)/2$  renvoie inf, différent de  $x$ .

```
from math import log
def exposant():
    p = 1x = 2.0while x/2 != x:
        x * = 2p += 1
    return \log(p, 2) + 1 #nb de bits pour coder p=2^{(n)}{e-1}
```
 $\supseteq$ 

```
TC @ 2023-2024
```
 $\rightleftharpoons$ 

```
>>> exposant()
```
11.0

#### <span id="page-10-0"></span>**Solution [10](#page-9-2)**

- **1)** Le premier s'arrête au bout de dix itérations, car la variable  $n$  prend exactement la valeur zéro. Pour le deuxième, ce n'est pas le cas, et c'est le second test qui permet d'arrêter la boucle.
- **2)** Ne fonctionne pas comme on pourrait l'attendre par une étude formelle (ne tenant pas compte de la représentation)
- **3)** On peut proposer un test avec un epsilon.

```
def test3():
    n = 1.
    eps = 0.001k = \thetawhile abs(n) > eps and k < 50:
        n = 0.1k \neq 1print(n)
```
#### <span id="page-10-1"></span>**Solution [11](#page-10-4)**

- **1)** On trouve 0 et 1 pour le second. En effet,  $x + 1 = 2^{53} [1 + \frac{1}{2^{53}}]$ , la mantisse étant codée sur 52 bits, le terme en  $\frac{1}{2^{53}}$  n'est pas représenté. La propriété perdue est  $\overline{\phantom{a}}$ l'associativité.
- <span id="page-10-5"></span>**2)** La deuxième expression vaut toujours <sup>1</sup>. Pour la première on somme des réels de valeurs très éloignées, ce qui conduit à des erreurs.

#### <span id="page-10-2"></span>**Solution [12](#page-10-5)**

- **1)** Le test renvoie **False**.
- **2) 2.1)** On a (on peut utiliser la fonction dec2binR) :
	- pour  $x : E = -4$ ,  $M = 1.1001$
	- pour  $v : E = -5$ , M = 1.1001
	- pour  $z : E = -3$ ,  $M = 1.0011$

**2.2)** On a :

$$
x + y = 2^{-4} \left( 1 + \frac{1}{2} + \frac{1}{2^4} \right) + 2^{-5} \left( 1 + \frac{1}{2} + \frac{1}{2^4} \right)
$$
  
=  $2^{-4} \left( 1 + \frac{1}{2} + \frac{1}{2^4} + \frac{1}{2} + \frac{1}{2^2} + \frac{1}{2^5} \right)$   
=  $2^{-4} \left( 2 + \frac{1}{2^2} + \frac{1}{2^4} + \frac{1}{2^5} \right)$   
=  $2^{-3} \left( 1 + \frac{1}{2^3} + \frac{1}{2^5} + \frac{1}{2^6} \right).$ 

Le résultat est donc représenté avec E = −3 et M = 1.0010 qui n'est pas la représentation de 0.15.

#### <span id="page-10-3"></span>**Solution [13](#page-3-0)**

```
1) from math import sqrt
   def racines(a, b, c):
        d = h^{**}2 - 4^{*}a^{*}cif d \geq 0:
            return (-b+sqrt(d)/(2^*a), (-b-sqrt(d))/(2^*a)) #x1 et x2
        else:
            return None
```

```
2) 2.1) >> eps = 2^{**}(-10)\Rightarrow a, b, c = eps, -1/eps, eps
       >>> racines(a, b, c)
       (525311.9999990463, 9.5367431640625e-07)
       \Rightarrow eps = 2^{**}(-11)\Rightarrow a, b, c = eps, -1/eps, eps
       >>> racines(a, b, c)
       (2099199.9999997616, 2.384185791015625e-07)
       \Rightarrow eps = 2^{**}(-12)\Rightarrow a, b, c = eps, -1/eps, eps
       >>> racines(a, b, c)
       (8392703.99999994, 5.960464477539063e-08)
       \Rightarrow eps = 2^{**}(-13)\Rightarrow a, b, c = eps, -1/eps, eps
       >>> racines(a, b, c)
       (33562623.999999985, 1.4901161193847656e-08)
       \Rightarrow eps = 2^{**}(-14)\Rightarrow a, b, c = eps, -1/eps, eps
       >>> racines(a, b, c)
```
#### (134234112.0, 0.0)

En posant  $\varepsilon = 2^{-p}$ , on a :  $\Delta = \frac{1}{\epsilon^2}$  $\begin{array}{ccc} 2 & 2 \\ 1 & 2 \end{array}$  $\frac{1}{2} - 4\varepsilon^2 = 2^{2p} - 2^{2-2p} = 2^{2p-1}\left(2 - \frac{1}{2^{4p-3}}\right).$ Or 2 –  $\frac{1}{2^{4p-3}}$  est arrondi à 2 dès que  $\frac{1}{2^{4p-3}}$  est arrondi à zéro, donc dès que 2 2  $4p-3 \ge 53$ , et donc dès que  $p \ge 14$ , dès lors ∆ est représenté par  $\frac{1}{\epsilon^2}$  $\frac{1}{\epsilon^2}$  ce qui entraîne  $x_2 = 0$ . **2.2) def** racines2(a, b, c):  $d = b^{**}2 - 4^*a^*c$ if  $d \ge 0$ :  $x1 = (-b+sqrt(d))/(2*a)$ **return** (x1, 1/x1) **else**: **return None**  $\Rightarrow$   $\Rightarrow$  eps =  $2^{**}(-10)$  $\Rightarrow$  a, b, c = eps,  $-1$ /eps, eps >>> racines2(a, b, c) (1048575.9999990463, 9.536743164071174e-07)  $\Rightarrow$   $\Rightarrow$  eps =  $2^{**}(-11)$  $\Rightarrow$  a, b, c = eps,  $-1$ /eps, eps >>> racines2(a, b, c) (4194303.9999997616, 2.3841857910157605e-07)  $\Rightarrow$  eps =  $2^{**}(-12)$  $\Rightarrow$  a, b, c = eps,  $-1$ /eps, eps >>> racines2(a, b, c) (16777215.99999994, 5.960464477539084e-08)  $\Rightarrow$   $\Rightarrow$  eps =  $2^{**}(-13)$  $\Rightarrow$  a, b, c = eps,  $-1$ /eps, eps >>> racines2(a, b, c) (67108863.999999985, 1.490116119384766e-08)  $\Rightarrow$  eps =  $2^{**}(-14)$  $\Rightarrow$  a, b, c = eps,  $-1$ /eps, eps >>> racines2(a, b, c) (268435456.0, 3.725290298461914e-09)

**3.2)** Comme précédemment, en posant  $\varepsilon = 2^{-p}$ , on a :

$$
\Delta = \frac{1}{\varepsilon^2} - 4 = 2^{2p} - 2^2 = 2^{2p-1} \left( 2 - \frac{1}{2^{2p-3}} \right),
$$

<span id="page-11-0"></span>or 2 –  $\frac{1}{2^{2p-3}}$  est arrondi à 2 dès que 2 $p-3 \ge 53$  et donc dès que  $p \ge 28$ , dès lors  $\overline{a}$  $\Delta$  est représenté par  $\frac{1}{\epsilon^2}$ ε résultat final soit représentable).  $\frac{1}{2}$  ce qui entraîne  $x_2 = 0$ , et on a une erreur (bien que le

<span id="page-11-1"></span> $x_1$  est évalué sans problème, et  $x_2$  s'obtient sans problème par cette méthode.

**Solution [14](#page-11-1)**

 $\mathscr{B}$ 

**def** rump1(x: int, y:int) -> float:  $a = 1335/4$  $b = 11/2$ **return**  $a^*y^{**}6 + x^{**}2^*(11^*x^{**}2^*y^{**}2 - y^{**}6 - 121^*y^{**}4 - 11^*y^{**}3 - 11^*y^{**}4 - 11^*y^{**}3 - 11^*y^{**}3 - 11^*y^{**}3 - 11^*y^{**}3 - 11^*y^{**}3 - 11^*y^{**}3 - 11^*y^{**}3 - 11^*y^{**}3 - 11^*y^{**}3 - 11^*y^{**}3 - 11^*y^{**}3 - 11^*y^{**}3 - 11^*y$  $\hookrightarrow$  2) + b\*y\*\*8 + x/(2\*y)

**def** F(x:int, y:int)->int: **return**  $22*y**8 - 4*y**6*x**2 + 1335*y**6 - \i$  $\leftrightarrow$  484\*y\*\*4\*x\*\*2 + 44\*y\*\*2\*x\*\*4 - 8\*x\*\*2

**1.2)** rump1( $\overline{77617}$ , 33096) renvoie 1.1805916207174113 $e + 21$ .

# TC @ 2023-2024

#### **def** rump2(x: int, y:int) -> float: **return** (F(x,y)+x\*2/y)/4

 $\overline{1}$ 

<span id="page-13-1"></span>**2.3)** rump2(77617,33096) renvoie −0.8273960599468213, ce qui n'a rien à voir avec le résultat de rump1, même si formellement c'est la même expression! Le résultat le plus fiable est évidemment celui de rump2, car le calcul de F(77617,33096) est exact, il donne −8 (c'est un calcul sur des entiers), c'est lorsqu'on ajoute  $2 \times x / y \approx 4.690415760212715$ , qu'il y a une conversion en flottant (suivi d'une division par <sup>4</sup> qui est une puissance de <sup>2</sup>), mais cette opération n'engendre pas de grosses erreurs d'approximation.

#### **import** numpy **as** np **import** matplotlib.pyplot **as** plt **from** random **import** randint **def** test(N:int, d:int)->None :  $val = []$ **for in** range(N):  $p, q = randint(-d, d)$ , randint(-d,d) while  $q == 0$ :  $q = \text{randint}(-d, d)$ val.append((p,q))  $res = [ abs(rump1(e[0], e[1]) - rump2(e[0], e[1]))$  for e in \  $ightharpoonup$  val 1 plt.plot(range(1,N+1),res) plt.show()

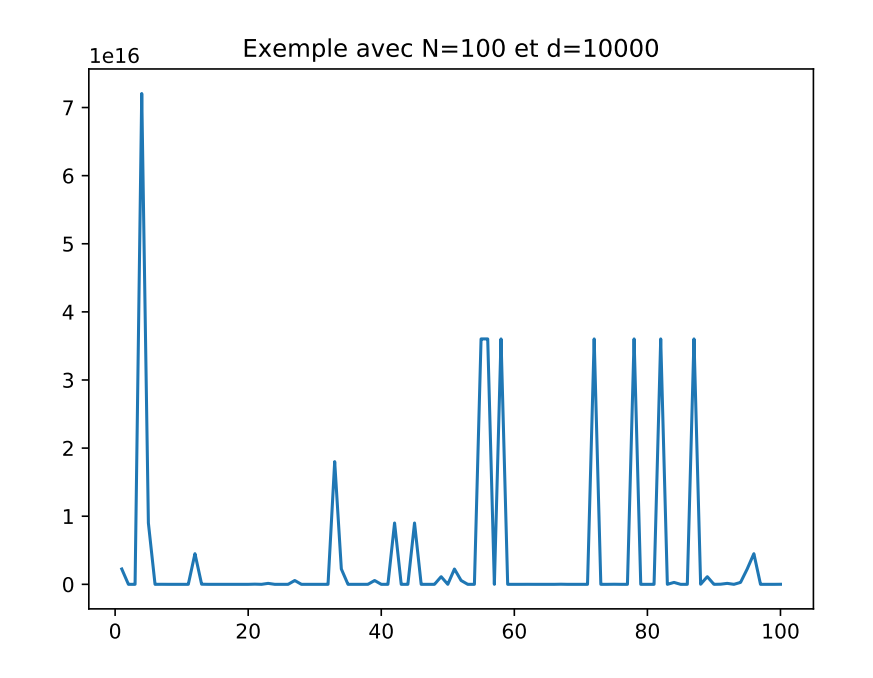

#### <span id="page-13-0"></span>**Solution [15](#page-13-1)**

**1) 1.1)** La fonction compare :

```
ITC @ 2023-2024
```

```
from math import sqrt
def compare(n: int)-> None:
   u0 = 1; q = (1-sqrt(5))/2u1 = qprint(u0, ' v = ', 1)print(u1, ' v = ', q)
   v = qfor k in range(n-2):
        u0, u1 = u1, u0+u1v * = aprint(k+2,' u = ',u1,' v = ', v)
```
**1.2)** En exécutant par exemple compare(500), la dernière ligne affichée est :

il semble que la suite *u* pourrait bien tendre vers  $-\infty$ , alors que la suite *v* semble converger vers <sup>0</sup>.

- **2) <b>2.1)** Il est clair que pour tout *n*,  $v_n = q^n$ . La suite *u* vérifie une récurrence linéaire à deux pas, la méthode vue dans le cours de mathématique nous donne qu'il existe deux réels *a* et *b* tel que pour tout *n*,  $u_n = a \left( \frac{1 + \sqrt{3}}{2} \right)$ les valeurs  $u_0 = 1$  et  $u_1 = q$  entraînent  $a = 0$  et  $b = 1$ , c'est à dire  $u_n = q^n$ . On  $+\, b\left(\frac{1-\sqrt{5}}{2}\right)$  $\ddot{\phantom{0}}$ , remarque donc que les suites  $u$  et  $v$  sont égales, ce qui ne semblait pas du tout le cas avec la simulation numérique!
	- **2.2)** Lorsqu'on regarde de plus prés les valeurs successives calculées, on s'apercoit que  $u_{40}$  est négatif comme  $u_{39}$ , alors que  $v_{40}$  est positif (ce qui est normal puisque  $q < 0$ ). À partir de là, les termes calculés de la suite  $u$ , sont tous négatifs et se cumulent. Le problème est que dans la machine, la valeur codée de  $u_1$ n'est pas exactement q, mais une valeur approchée  $\tilde{q}$ , et avec  $u_1 = \tilde{q}$ , le coefficient *a* devant  $\left(\frac{1+\sqrt{5}}{2}\right)$ 2 )  $\ddot{\phantom{a}}$  $=\frac{1}{|q|}$  $\frac{1}{|q|^n}$  dans l'expression de  $u_n$  (coefficient qui vaut théoriquement 0), n'est pas nul, et comme  $\frac{1}{|q|^n} \to +\infty$ , cela peut expliquer le comportement de *u* d'un point de vue pumérique comportement de  $u$  d'un point de vue numérique.

Lycée Michel Montaigne – Bordeaux 15 ITC

 $\overline{5}$ 

 $\frac{1}{2}$  / Lycée Michel MONTAIGNE - Bordeaux